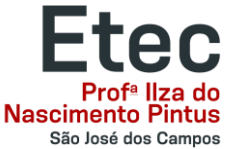

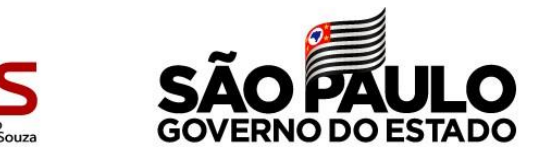

## **SECRETARIA ACADÊMICA INFORMA:**

## Rematrícula período de 23/06/2023 à 30/06/2023

Realização pelo NSA Online

Orientações

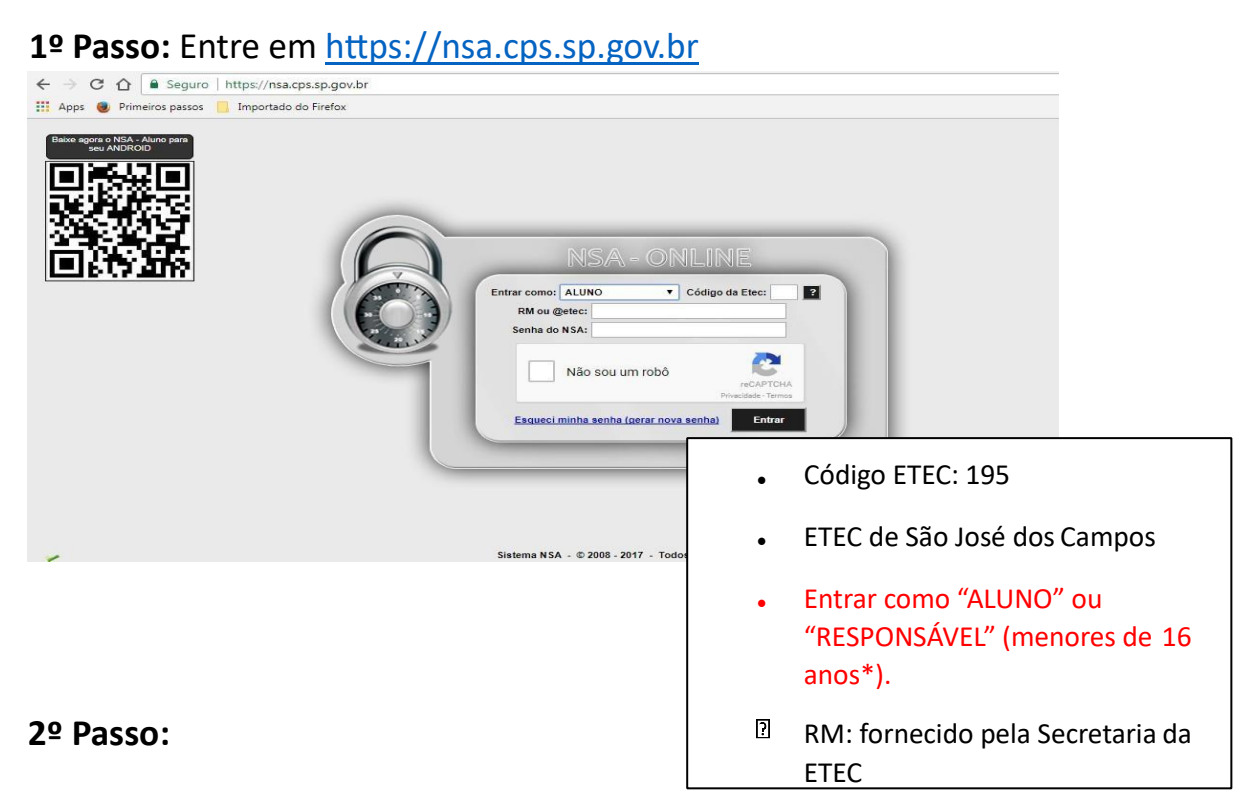

No caso de documentos pendentes ou qualquer outra informação pertinente a Secretaria Acadêmica, aparecerá a seguinte mensagem na tela:

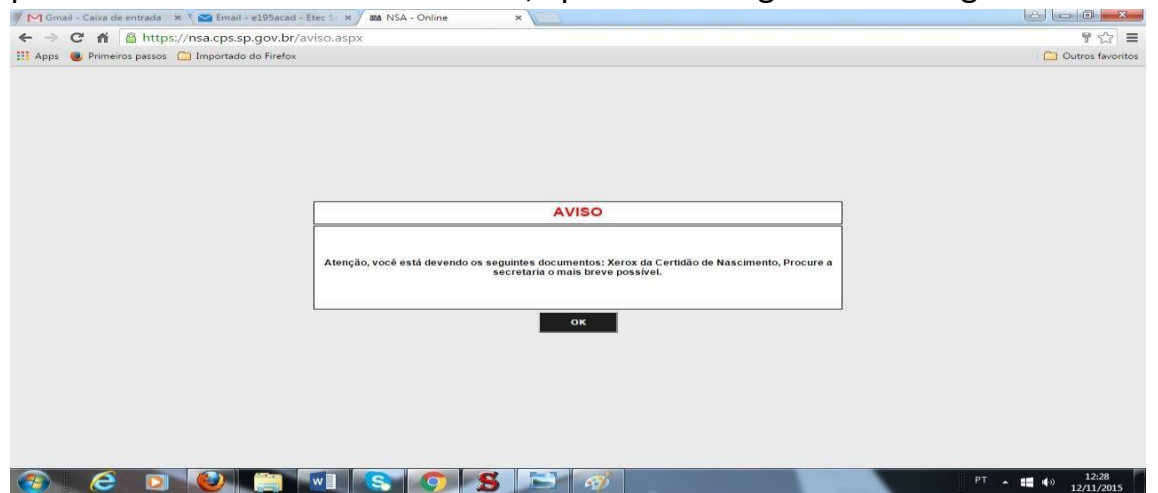

Clique em OK para seguir

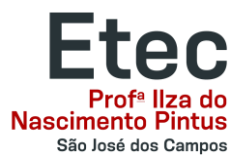

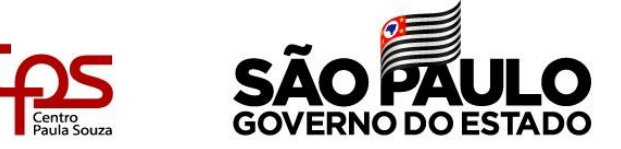

## **3º Passo:** Clique em **Rematrícula**

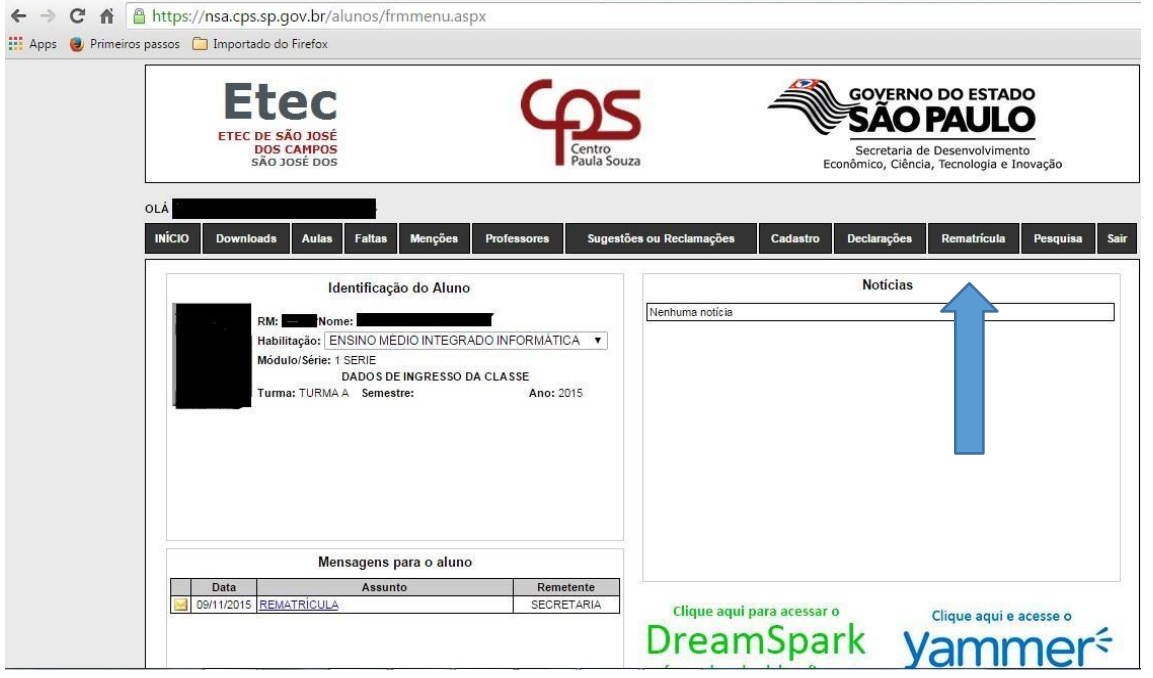

## **4º Passo:** Confira os seus dados cadastrais e, se necessário, atualize-os

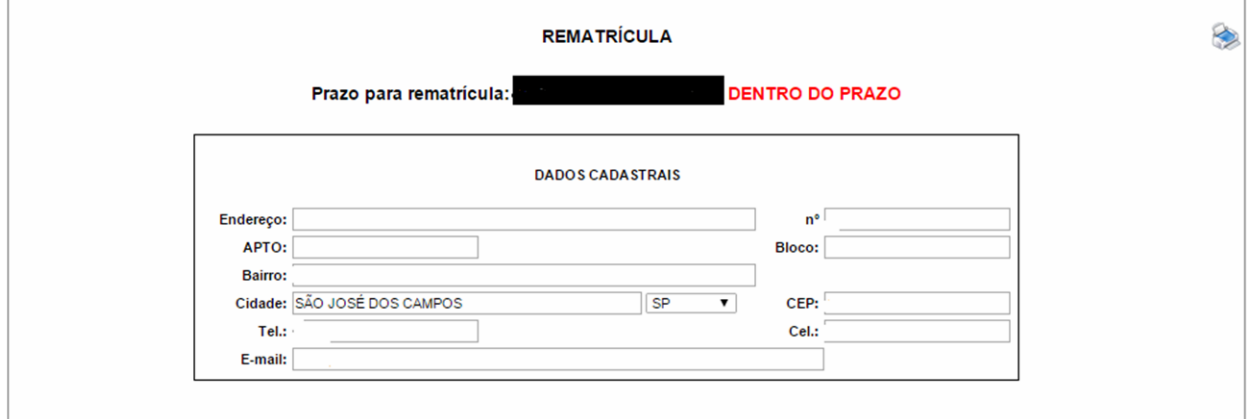

**Leia atentamente o Informativo que aparecerá.** 

**Nele estarão todas as orientações sobre os resultados finais, além de como proceder com Reconsideração e Reclassificação, de acordo com o Regimento Comum das ETEC's**